## 50213 **200601 dbunload**

 $\mathbf{\hat{z}}$ 50213 "Page number on page does not match page requested." Adaptive Server Anywhere 6 7 8 8 200601 "Page for requested record not a table page or record not present on page."  $5x$ 

Adaptive Server Anywhere

8.0.x Basic Contract Adaptive Server Anywhere

 $11$ 

dbunload dbunload dbunload dbunload dbunload dbunload dbunload  $\sim$ 

ンド プトで、dbunload /? と入力します。 の表は dbunload のオプ ョンのリスト

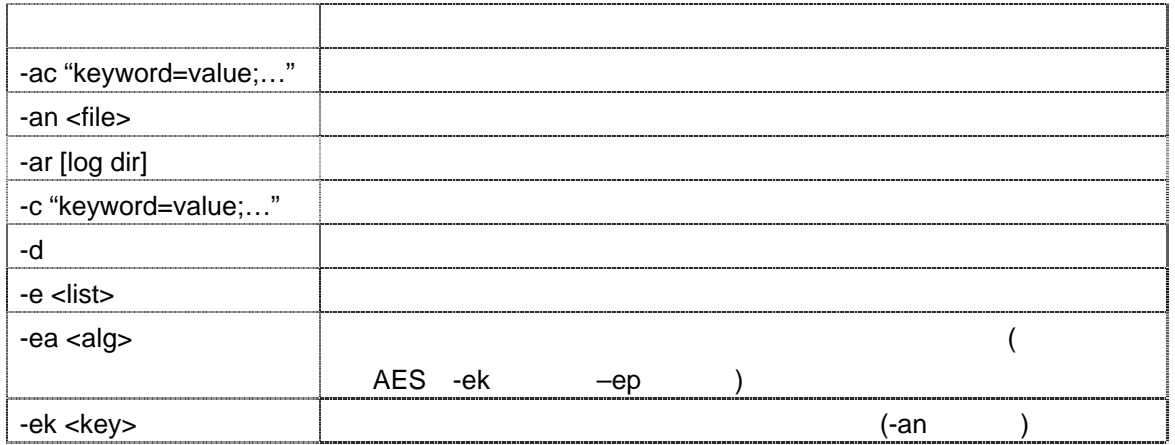

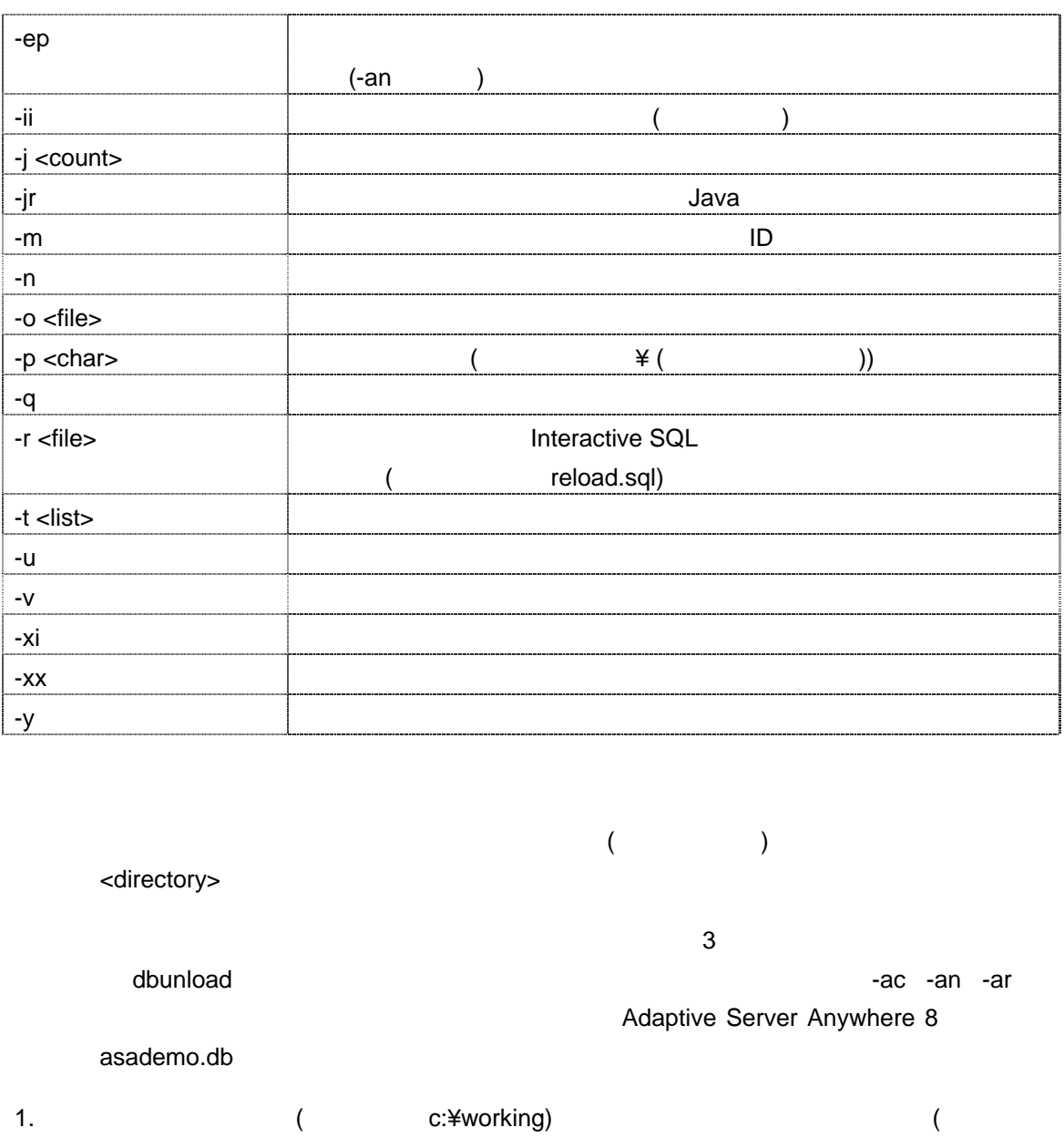

c:¥unload)

 $($  1 )

dbunload -c "uid=dba;pwd=sql;dbf=c:¥working¥asademo.db" -u c:¥unload

Adaptive Server Anywhere Unload Utility Version 8.0.2.3601 Unloading "rs\_systabgroup"."rs\_lastcommit" into c:¥unload¥376.dat (relative to server)

```
Unloading "rs_systabgroup". "rs_threads" into c:¥unload¥377.dat (relative
to server) 
Unloading "dbo"."ul_file" into c:¥unload¥378.dat (relative to server) 
Unloading "dbo"."ul_statement" into c:¥unload¥379.dat (relative to 
server) 
Unloading "dbo"."ul_variable" into c:¥unload¥380.dat (relative to server)
```
## $\alpha$ ustomer  $\alpha$

2.  $(1)$ 

dbunload -c "uid=dba;pwd=sql;dbf=c:¥working¥asademo.db" -u c:¥unload -e dba.customer

```
C:¥workingdbunload –c "uid=dba;pwd=sql;dbf=c:¥working¥asademo.db" –u 
c:¥unload –e dba.customer 
Adaptive Server Anywhere Unload Utility Version 8.0.2.3601 
Unloading "rs_systabgroup"."rs_lastcommit" into c:¥unload¥376.dat 
(relative to server) 
Unloading "rs systabgroup". "rs threads" into c:¥unload¥377.dat (relative
to server) 
Unloading "dbo"."ul_file" into c:¥unload¥378.dat (relative to server) 
Unloading "dbo"."ul_statement" into c:¥unload¥379.dat (relative to 
server) 
Unloading "dbo"."ul variable" into c:¥unload¥380.dat (relative to server)
```
Unloading "DBA"."employee" into c:¥unload¥417.dat (relative to server) Overwrite file "reload.sql"? (Y/N) y

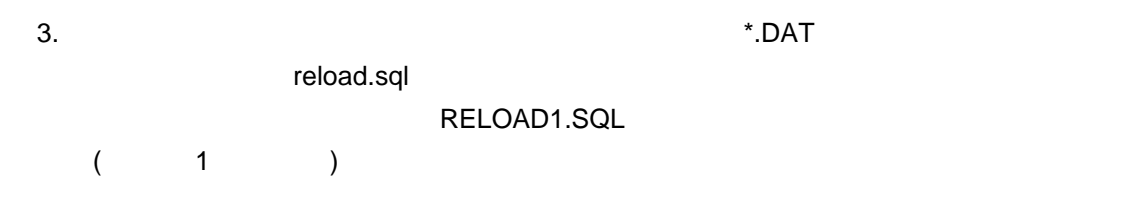

```
dbunload" -c "uid=dba;pwd=sql;dbf=c:¥working¥asademo.db" -n -r 
         RELOAD1.SQL 
4. 
(
) reload.sql RELOAD1.SQL
       "RELOAD DATA ( )"
   reload.sql RELOAD1.SQL
   RELOAD DATA EXAMPLE RELOAD TABLE
         LOAD TABLE "DBA"."employee" 
         FROM 'c:¥¥unload¥¥417.dat' 
         FORMAT 'ASCII' 
         QUOTES ON ESCAPES ON STRIP OFF 
         CHECK CONSTRAINTS OFF COMPUTES OFF 
        DELIMITED BY ',' 
         go 
5.("DBA"."CONTACT") 
("DBA"."CUSTOMER")
    \mathsf{DAT} , and \mathsf{DAT} are presented by \mathsf{DAT} and \mathsf{DAT} are presented by \mathsf{DAT} and \mathsf{DAT} are presented by \mathsf{DAT} and \mathsf{DAT} are presented by \mathsf{DAT} and \mathsf{DAT} are presented by \mathsf{DAT} and 'c:¥¥unload¥¥customer.dat')
         LOAD TABLE "DBA"."customer" 
         FROM 'c:¥¥unload¥¥customer.dat' 
         FORMAT 'ASCII' 
         QUOTES ON ESCAPES ON STRIP OFF 
         CHECK CONSTRAINTS OFF COMPUTES OFF 
         DELIMITED BY ',' 
         go 
6. RELOAD1.SQL
7.Interactive SQL
         SELECT * FROM customer ORDER BY id ASC >># c:¥unload¥customer.dat
```
customer.dat

```
8. The Theractive SQL interactive SQL
```
SELECT \* FROM customer ORDER BY id DESC >># c:¥unload¥customer.dat  $>$   $>$ customer.dat  $2$ 

SELECT \* FROM customer where id between 1600 and 20000 ORDER BY id ASC >># c:¥unload¥customer.dat

ORDER BY

9. Secondary Secondary Secondary Secondary distribution of the District Technical Technical Technical Technical Technical Technical Technical Technical Technical Technical Technical Technical Technical Technical Technical

Interactive SQL

READ C:¥WORKING¥RELOAD1.SQL

DBLOG -t asademo.log asademo.db

 $\Delta$ dblog extension  $\Delta$  dblog extension  $\Delta$ 

10.  $\Box$